## **Photoshop Cs2 Extended Free Download !!TOP!!**

Cracking Adobe Photoshop is a bit more involved, but it can be done. First, you'll need to download a program called a keygen. This is a program that will generate a valid serial number for you, so that you can activate the full version of the software without having to pay for it. After the keygen is downloaded, run it and generate a valid serial number. Then, launch Adobe Photoshop and enter the serial number. You should now have a fully functional version of the software. Cracking Adobe Photoshop is not as straightforward as installing it. It requires a few steps to bypass the security measures that are in place. First, you must obtain a cracked version of the software from a trusted source. Once you have downloaded the cracked version, you must disable all security measures, such as antivirus and firewall protection. After this, you need to open the crack file and follow the instructions on how to patch the software. Once the patching process is complete, the software is cracked and ready to use.

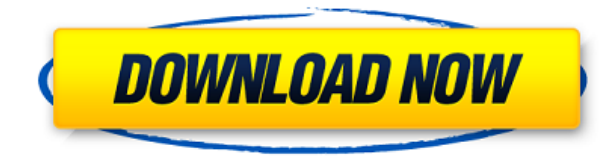

This product can handle conversions from many image formats and more with an easy, drag-and-drop interface. It may not be as fast as some of the desktop image editor programs, but you get a suite of tools that can help with resize, crop, touch up, convert, and work on multiple images at once. At the same time, it's simple. You can save, share, and print online. Those are some key attributes of any image editor, especially one that tries to be family-friendly. The performance has seemingly improved, but the software has actually complicated itself, not so much in terms of functionality as in the features you can actually use. Those are few. There are at least a dozen plug-ins you can opt for, many of them free, but you may spend hours tweaking an effect, and if what you generate ultimately becomes unusable, you have little recourse but to undo. And the choices are often groups of impractical choices, like color-shifting wheels, that developers use for brain-kicking eye candy, but that few people ever use. Lightroom feels like Windows Photo Gallery: Add new media with the snap-in programs, then organize. It has the more efficient tag editor of a basic-level Microsoft Office program like Word and Excel. This version has been highly anticipated due to the new features and substantial

improvements that it brings in. Not long ago, power users of Photoshop wouldn't even touch this program. They believed it was just a way for newbies to get their work done quickly. Now, however, a typical model has a working knowledge of the basics and can appreciate the proposition and features within it. Adobe has made it easy to create whatever you want, whether it's a photo, a painting, a drawing, or a collage. Take a tour of our sample results, and see for yourself. Feel free to view the column where I review the whole collection using Photoshop Elements, and not Photoshop Pro or Premier, if you find that this review is applicable to you.

## **Adobe Photoshop 2021 (Version 22.3.1) Download free Torrent (Activation Code) For Windows 2022**

We are always here to help you in any way we can. If you find a tutorial you like, but it is not in the format we would like, we will be more than happy to try a variant of our tutorial on your behalf. If you can't complete it in a reasonable amount of time, you can send it to a friend who offers to try it out. If you are stuck with a Photoshop issue, download an iPad app called "Photoshop Studio." It is a free download that put together packages of what you need to edit a single image. It includes PSD and PNG format compression, quality loss reduction tools, a spot healing tool, a repair brush and more. It's the best Photoshop alternative you can use on the go. While there are a dozen different editions of Photoshop that you may want to consider, the most popular edition sold today is Photoshop CC. It is a more expensive version offered by Adobe for users who are willing to pay for the many features and updates that come with it. A lot of the Photoshop features found in past versions of Photoshop. For example, Photoshop Elements does not have the same features or bells and whistles as Photoshop. As a Photoshop editor, the beginner-friendly features and tool options of Photoshop Elements are a great way for you to start when you get your hands on this very powerful software program. As you progress, when you no longer need it, you can sell the installation on eBay and purchase a better suited version of Photoshop that is better suited for your interests. Just make sure you uninstalling Photoshop Elements is a lot easier than installing the new edition of Photoshop. e3d0a04c9c

## **Adobe Photoshop 2021 (Version 22.3.1) Download free Product Key Full With Serial Key For Windows x32/64 2022**

Experience the drop "paper-like" art really is as easy as it sounds. Seeing images of the image editor is a bit harder than playing with actions in the video editor, but not that far. In this Photoshop tutorial I will teach you how to draw beautiful cartoon characters, face, and animals with little to no experience. Draw panthers, kitties, bears, dogs and lion with little to no experience. So far we've just see how to draw the outline of a panther, a cat, and painted the entire cat. Adobe Photoshop CS6 Crack is a complete graphics editing and publishing with world best features for it. This latest version of the famous software has so many new features that can be helpful for you to edit any type of photos and graphics and illustrate and publish them to the different formats. You can easily change all the needed settings for the pictures such as the brightness, contrast, and black and white. It is very easy to edit shapes and text with the help of program for the professional subjects. So, if you are an expert who wants to edit the pictures and edit them to the specific level, then you can certainly go with the best video and photo editor. Make sure you have the latest Adobe Photoshop version to edit images and maintain the manual, using the "Free, upgrade, or pay upgrade to Creative Cloud" has a happy picture editing software. Adobe Photoshop has integrated many hardware acceleration tools and if you have an older PC, even you can use it without much problem.

photoshop mac cs2 download photoshop cs2 deutsch download gratis photoshop cs2 downloaden nederlands software photoshop cs2 download free download ph?n m?m photoshop cs2 full crack photoshop cs2 mac download free full version photoshop cs2 mac download free photoshop cs2 fonts free download adobe photoshop lightroom cc apk download for pc adobe photoshop cc apk download for android

Adobe Photoshop CS6 is an excellent tool to easily enhance the images of a users. It makes possible the creation of high resolution photos of various sizes and format that can then be printed in a desired size or uploaded to the web.

This software is particularly useful for altering images of all kinds, while maintaining a professional appearance. It also provides all the tools for retouching, image manipulation and photo editing. This tool is used by millions of people and businesses worldwide. It includes the capability to resize, rotate, add text and draw, and create collages, of course. This software program is used for image editing, photography and image hosting. **Adobe Photoshop CC –** Adobe Photoshop CC is yet another version of famed photo-editing software. It is said to have a powerful set of tools to do finelevel editing. The new features in the latest edition of the software include smart objects, and blending modes. It also provides a variety of tools such as the adjustment layer, smart filters and layers, Puppet Warp, lasso tool, airbrush, content-aware fill, etc. **Adobe Photoshop Features –** Awesome tools make Adobe Photoshop CC the best photo editing software. Additionally, its text and vector tools, huge selection of photography tools are unbeatable. The new features in the latest Photoshop version include smart objects, blending modes, etc. Adobe Photoshop is a powerful photo editing software program that helps to create high-quality images.

One of the greatest strengths of Adobe Photoshop is it's ability to work not just in the 2D environment but also in the 3D environment. The software has the ability to work just like a design professional. It's very vast and has a lot of resources. On a whole, Photoshop is definitely a great software. It's one of the most famous software for designing. It's used by professionals all over the globe. Photoshop has a versatile client app for Macs and is available free online for Windows, although if you want to access even more features Photoshop Elements is far more affordable. Even if you have a lot of experience with Photoshop, editing more than just basic photos is much easier with Elements. Learning the new keyboard shortcuts and command selections is nearly as challenging as mastering a new language, but once you pick up the basics, it's a lot more fun than mastering tens of commands. One of the questions most often asked is about the application being Windowsonly. The truth is that Photoshop had always been a Windows-only application. Photoshop Elements was created to be easy to use and it was aimed at the entry-level user. It quickly became popular among amateur photographers, however, and the owners of Photoshop decided to make it available on a Mac for compatibility. In September 2019, Adobe released a new version of Photoshop, Photoshop CC (Creative Cloud). It is the latest version of Photoshop and the price has been increased. The new version of

Photoshop consists of the complete Photoshop application and an additional cloud-based subscription to support custom tools and features for the entire editing experience.

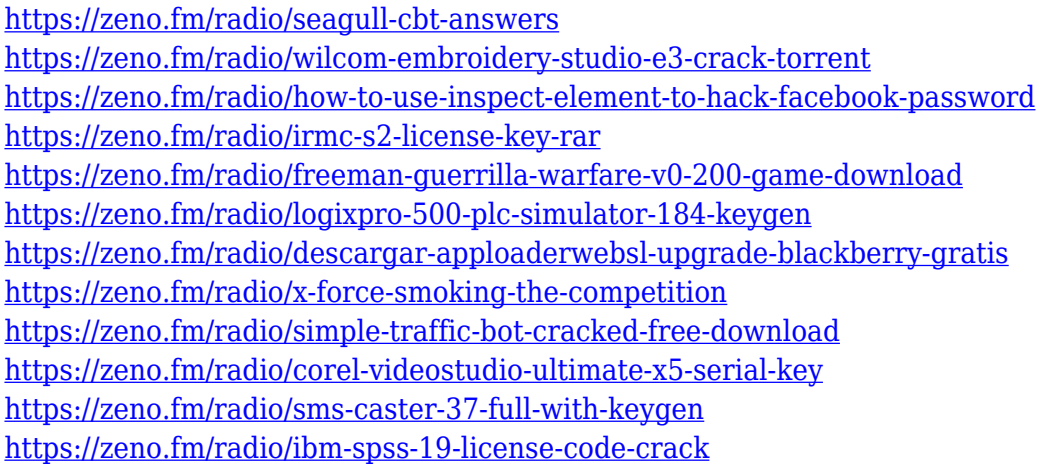

When menus are in edit mode, there's a handy little slider to bring any open menu to Life. Plus, any header menu items that are open display a small thumbnail preview next to them in the menu. This applies to all the windows in Photoshop. The layout of the operating system window is saved in a file called the Photoshop Document Resource Settings file, which saves the window position, size, and saving options. This chapter walks through the typical steps of creating a new image and using various tools in the Photo Editing workspace. The image workspace can be used to create a new document, and then open an existing image. Firstly, it can help you to repair and correct the graphics in a faster and easier way. It contains perfect adjustments, rich features, and the best selections which make it the best tool for the professionals. The professional design tool consists of a wide range of tools and functions. These tools can drastically improve the quality and flexibility of the different workflows, but there are also tools you can use to correct the image. The objective is to try to create an image with the bare minimum of effort, and the best way to do this is to use the perfect settings and functions of Photoshop. An image that can be examined on the computer screen will show the strength of the image features. If you discover that the image has image features that you want to change, the Photoshop tools will help. You can recover a clipped or lost area of an image.

<https://www.infoslovakia.sk/wp-content/uploads/2023/01/harmak.pdf> [https://transports-azpeitia.fr/photoshop-2022-version-23-download-free-full-product-key-with-license](https://transports-azpeitia.fr/photoshop-2022-version-23-download-free-full-product-key-with-license-key-mac-win-new-2022/)[key-mac-win-new-2022/](https://transports-azpeitia.fr/photoshop-2022-version-23-download-free-full-product-key-with-license-key-mac-win-new-2022/) <https://koenigthailand.com/wp-content/uploads/2023/01/ilbyfra.pdf> <https://jahaniel.com/wp-content/uploads/2023/01/carfaby.pdf> [https://grandvenetianvallarta.com/adobe-photoshop-2022-keygen-for-lifetime-with-licence-key-win-m](https://grandvenetianvallarta.com/adobe-photoshop-2022-keygen-for-lifetime-with-licence-key-win-mac-2023/) [ac-2023/](https://grandvenetianvallarta.com/adobe-photoshop-2022-keygen-for-lifetime-with-licence-key-win-mac-2023/) <https://3net.rs/wp-content/uploads/2023/01/mahkkei.pdf> <https://ekokai.com/wp-content/uploads/2023/01/welwadh.pdf> [https://oma271.a2cdn1.secureserver.net/wp-content/uploads/2023/01/andrnaza.pdf?time=16726710](https://oma271.a2cdn1.secureserver.net/wp-content/uploads/2023/01/andrnaza.pdf?time=1672671071) [71](https://oma271.a2cdn1.secureserver.net/wp-content/uploads/2023/01/andrnaza.pdf?time=1672671071) <https://72bid.com?password-protected=login> [https://bonnethotelsurabaya.com/businesscareers/download-photoshop-2021-version-22-3-1-torrent-a](https://bonnethotelsurabaya.com/businesscareers/download-photoshop-2021-version-22-3-1-torrent-activation-code-64-bits-2022) [ctivation-code-64-bits-2022](https://bonnethotelsurabaya.com/businesscareers/download-photoshop-2021-version-22-3-1-torrent-activation-code-64-bits-2022) [https://ilmercatino.tv/wp-content/uploads/2023/01/Photoshop-2021-Version-2242-Download-With-Lic](https://ilmercatino.tv/wp-content/uploads/2023/01/Photoshop-2021-Version-2242-Download-With-Licence-Key-LifeTime-Activation-Code-2023.pdf) [ence-Key-LifeTime-Activation-Code-2023.pdf](https://ilmercatino.tv/wp-content/uploads/2023/01/Photoshop-2021-Version-2242-Download-With-Licence-Key-LifeTime-Activation-Code-2023.pdf) <https://pilotodedrones.cl/wp-content/uploads/2023/01/englkafe.pdf> <https://www.brakenetic.com/wp-content/uploads/gildglor.pdf> <http://efekt-metal.pl/?p=1> <https://www.fermactelecomunicaciones.com/2023/01/02/photoshop-2021-windows-download-full/> <https://stanjanparanormal.com/download-psd-background-for-photoshop-patched/> <http://www.giffa.ru/who/photoshop-download-activation-2022/> [https://distinctmoney.net/wp-content/uploads/2023/01/Adobe\\_Photoshop\\_CC\\_2019\\_version\\_20.pdf](https://distinctmoney.net/wp-content/uploads/2023/01/Adobe_Photoshop_CC_2019_version_20.pdf) <http://myepathshala.online/2023/01/02/download-cloud-background-photoshop-top/> <https://immobiliarelariviera.com/wp-content/uploads/2023/01/halciti.pdf> [https://shalamonduke.com/wp-content/uploads/2023/01/Download-Adobe-Photoshop-Lightroom-Class](https://shalamonduke.com/wp-content/uploads/2023/01/Download-Adobe-Photoshop-Lightroom-Classic-2021-HOT.pdf) [ic-2021-HOT.pdf](https://shalamonduke.com/wp-content/uploads/2023/01/Download-Adobe-Photoshop-Lightroom-Classic-2021-HOT.pdf) <http://jwbotanicals.com/photoshop-2022-version-23-0-2-torrent-activation-code-new-2023/> <https://energyconnectt.com/wp-content/uploads/2023/01/jacycher.pdf> [https://www.dpfremovalnottingham.com/2023/01/02/photoshop-2021-version-22-4-2-download-free-c](https://www.dpfremovalnottingham.com/2023/01/02/photoshop-2021-version-22-4-2-download-free-cracked-licence-key-for-windows-3264bit-update-2022/) [racked-licence-key-for-windows-3264bit-update-2022/](https://www.dpfremovalnottingham.com/2023/01/02/photoshop-2021-version-22-4-2-download-free-cracked-licence-key-for-windows-3264bit-update-2022/) <http://mysleepanddreams.com/?p=40605> <http://moonreaderman.com/wp-content/uploads/2023/01/weapber.pdf> [https://www.sustainable-hyderabad.in/wp-content/uploads/2023/01/Download-Photoshop-CC-2018-Ac](https://www.sustainable-hyderabad.in/wp-content/uploads/2023/01/Download-Photoshop-CC-2018-Activation-Full-Version-For-Mac-and-Windows-2023.pdf) [tivation-Full-Version-For-Mac-and-Windows-2023.pdf](https://www.sustainable-hyderabad.in/wp-content/uploads/2023/01/Download-Photoshop-CC-2018-Activation-Full-Version-For-Mac-and-Windows-2023.pdf) <http://cipheadquarters.com/?p=85948> [https://www.riobrasilword.com/2023/01/02/photoshop-2022-version-23-1-1-download-free-registratio](https://www.riobrasilword.com/2023/01/02/photoshop-2022-version-23-1-1-download-free-registration-code-activation-code-with-keygen-x64-2022/) [n-code-activation-code-with-keygen-x64-2022/](https://www.riobrasilword.com/2023/01/02/photoshop-2022-version-23-1-1-download-free-registration-code-activation-code-with-keygen-x64-2022/) [https://pianoetrade.com/wp-content/uploads/2023/01/Adobe-Photoshop-2022-Torrent-Keygen-For-Lif](https://pianoetrade.com/wp-content/uploads/2023/01/Adobe-Photoshop-2022-Torrent-Keygen-For-LifeTime-last-releAse-2023.pdf) [eTime-last-releAse-2023.pdf](https://pianoetrade.com/wp-content/uploads/2023/01/Adobe-Photoshop-2022-Torrent-Keygen-For-LifeTime-last-releAse-2023.pdf) [https://stepupbusinessschool.com/wp-content/uploads/2023/01/How\\_To\\_Download\\_And\\_Use\\_Photosh](https://stepupbusinessschool.com/wp-content/uploads/2023/01/How_To_Download_And_Use_Photoshop_For_Free_HOT.pdf) [op\\_For\\_Free\\_HOT.pdf](https://stepupbusinessschool.com/wp-content/uploads/2023/01/How_To_Download_And_Use_Photoshop_For_Free_HOT.pdf) [https://www.riobrasilword.com/2023/01/02/adobe-photoshop-2021-with-key-full-product-key-latest-ve](https://www.riobrasilword.com/2023/01/02/adobe-photoshop-2021-with-key-full-product-key-latest-version-2023/) [rsion-2023/](https://www.riobrasilword.com/2023/01/02/adobe-photoshop-2021-with-key-full-product-key-latest-version-2023/) [https://waclouds.com/wp-content/uploads/2023/01/Download-Photoshop-2021-Version-2241-Activato](https://waclouds.com/wp-content/uploads/2023/01/Download-Photoshop-2021-Version-2241-Activator-For-Windows-3264bit-2022.pdf) [r-For-Windows-3264bit-2022.pdf](https://waclouds.com/wp-content/uploads/2023/01/Download-Photoshop-2021-Version-2241-Activator-For-Windows-3264bit-2022.pdf) <https://www.mrfoodis.de/wp-content/uploads/2023/01/jezalys.pdf> <http://minnesotafamilyphotos.com/wp-content/uploads/2023/01/quejah.pdf> <http://altumcredo.com/wp-content/uploads/2023/01/chevjaer.pdf> <http://turismoaccesiblepr.org/?p=57523> [https://bodhirajabs.com/adobe-photoshop-2022-version-23-0-download-free-product-key-pc-windows-](https://bodhirajabs.com/adobe-photoshop-2022-version-23-0-download-free-product-key-pc-windows-3264bit-latest-release-2023/) Many web users will be using a mouse to interact with your site, so your website should work consistently across a variety of devices. You can help accomplish this goal by creating photo-based CSS sprites. These images act as a background for your navigation elements and take up a small amount of space to make your website responsive. If you haven't already done so, you should open up the Camera Raw dialog and have a look at the adjustments you've made to your image. You can always go back and make tweaks later but leaving it alone for now will help you to avoid over-processing and missed opportunities. Clicking Apply the Looks button will update the image in place and give you a chance to start over. Yet another time-saving tip is automatic color correction. Photoshop's Auto Color will turn a color image into grayscale. If you're going to use black-and-white images a lot, it will save a lot of time. If you'd like to edit the size and position of a photo, you can use the crop tool or the Magnify tool. The crop tool is great to rasterize a frame around an image that you're cropping. The Magnify tool has a lot of different options, including an option to adjust the zoom while holding the Ctrl key. And a fun fact about the Magnify tool: the option to zoom in can create a desired look, such as with a pinhole camera, to take pictures with a magnifying glass. Here's a Photoshop tutorial on how to take a macro photo with a magnifying glass. When comparing the defining features of this popular photo editing software, it becomes clear that Photoshop is a layout software that focuses on photo editing and raster image processing. Its focus is "to produce new and different images and graphics that showcase artistic ability." But, this software equally supports vector graphic creation by means of various filters and drawing tools, and manipulating layers gives better flexibility when creating and editing composite images. It also offers multiple measuring options, retouching and selection tools, clipping software, and advanced drawing tools.